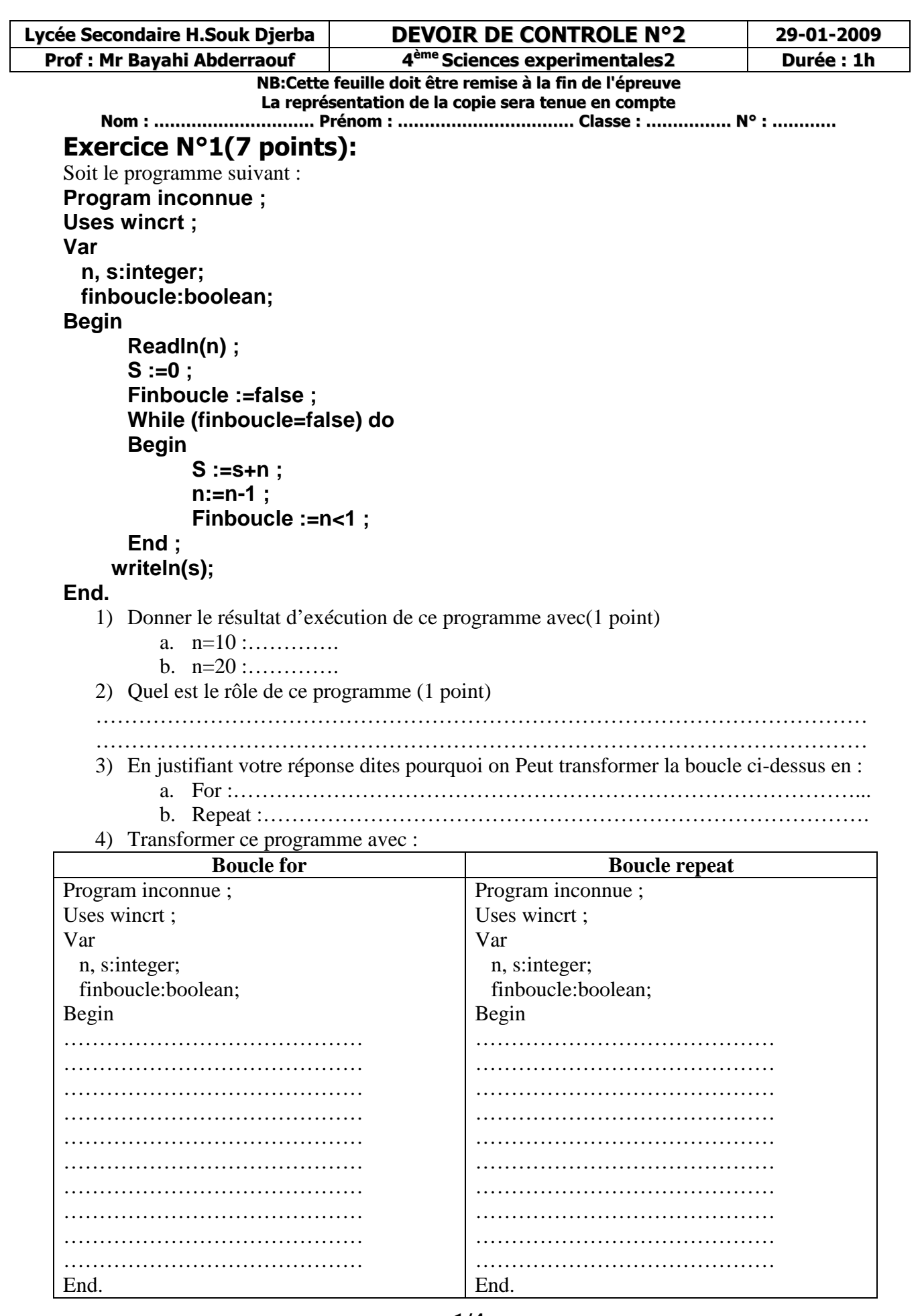

## **Exercice N°2(5 points):**

Ecrire un programme pascal qui permet d'afficher tous les nombres cubiques compris entre 100 et 999 sachant qu'un entier est dit cubique lorsqu'il est égal à la somme des cubes de ses chiffres

**Exemple** : 153 est cubique car  $153=1^3+5^3+3^3$ 

………………………………………………………………………………………………… ………………………………………………………………………………………………… …………………………………………………………………………………………………

## **Exercice 3 : (8 points)**

Ecrire une analyse intitulée « **boum** »puis en déduire un algorithme qui réalise le traitement suivant :

- saisir un entier **n** de l'intervalle **[2,9]** et un entier **Max** de l'intervalle **[10,99]**
- afficher tous les entiers de l'intervalle **[1,Max]** en remplaçant par le mot '**boum**' tous les multiples de **n** ainsi que tous les entiers dont l'écriture contient le chiffre **n**.

 **1** 

**Exemple d'exécution :** Si  $n = 4$  et  $Max = 25$  alors la liste suivante sera affichée :

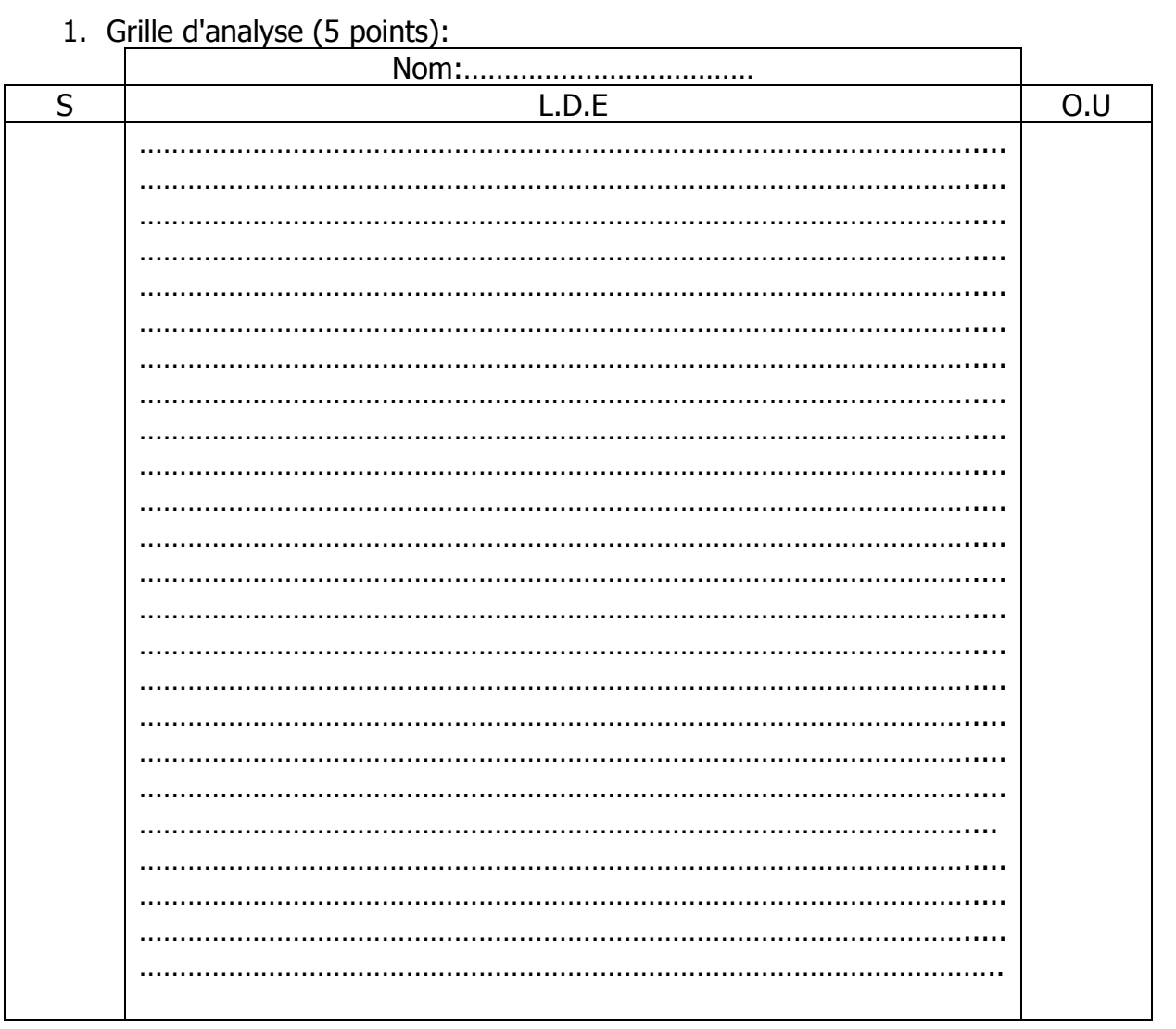

## 2. Tableau de déclaration des objets (1 pt):

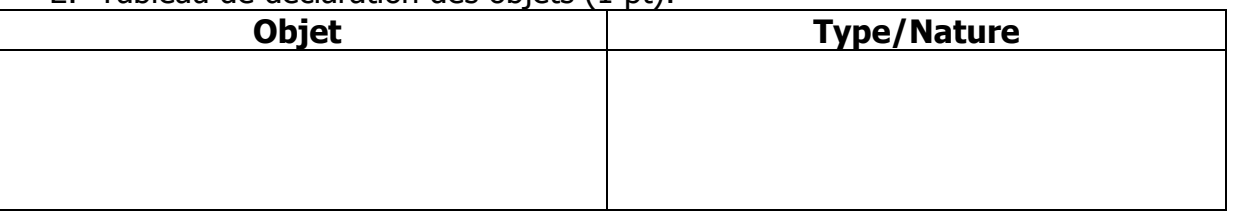

3. Algorithme (2 points):

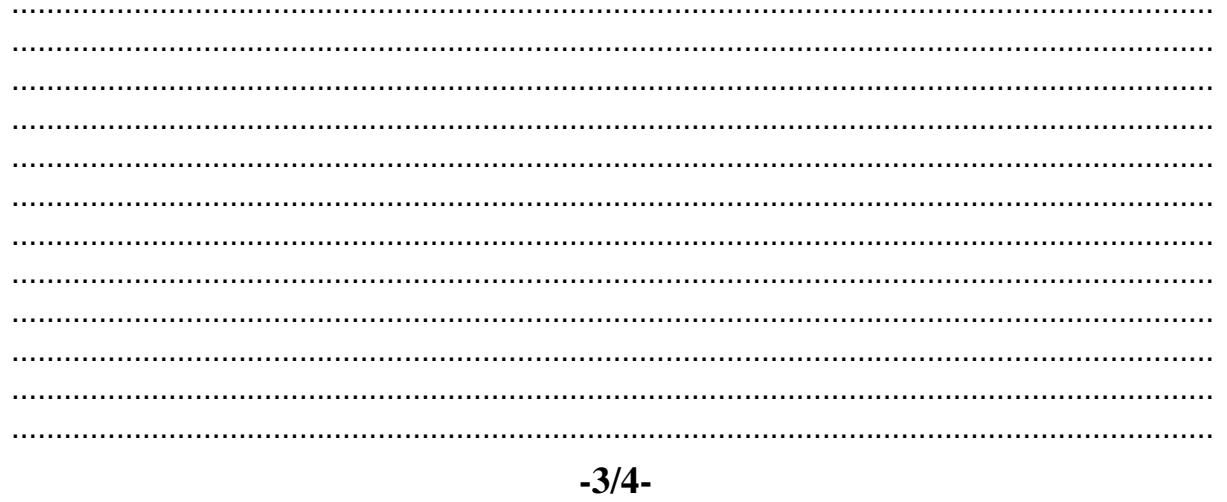

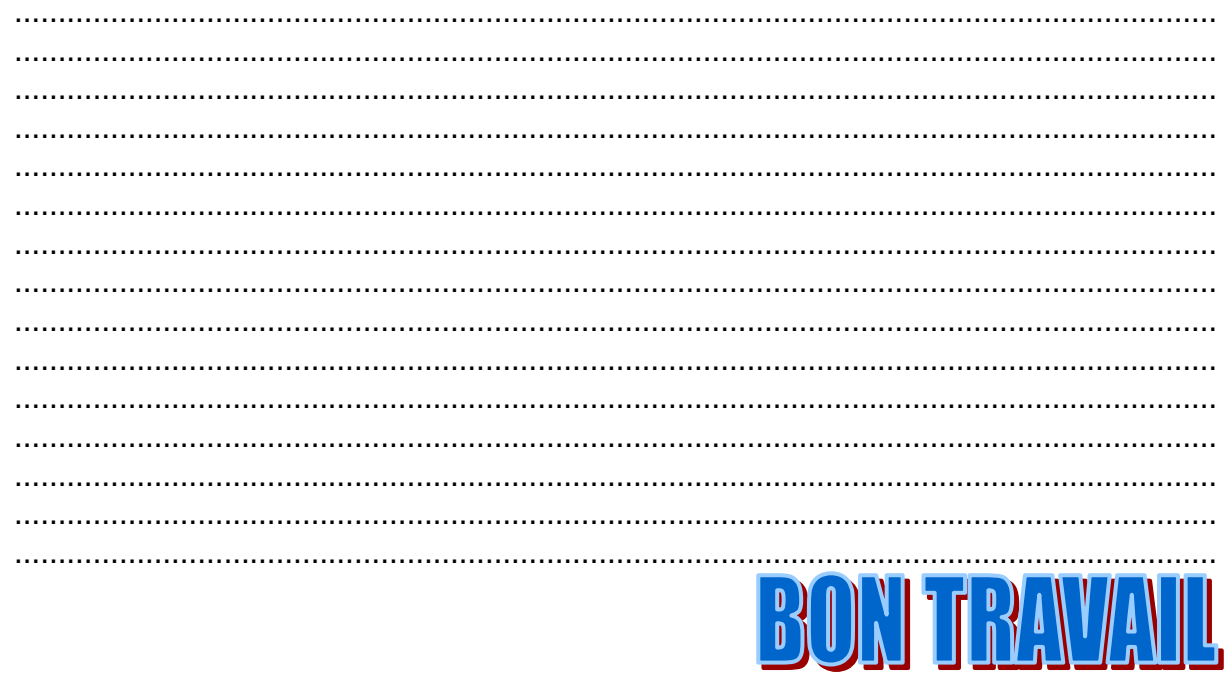